## Download ^HOT^ And Install Adobe Acrobat Pro DC V2020.006.20034

Jul 28, 2019 Use Acrobat for Desktop to read, edit, sign, and sync PDFs on multiple devices. Oct 07, 2018 Acrobat for Business Suite gives you a full range of PDF solutions for managing, converting, and delivering documents. Dec 22, 2017 Acrobat for Mac is a free, stable, and feature-rich PDF creation and reading application. Acrobat Reader Pro Developer website . Acrobat Reader DC Developer website . Adobe Acrobat Pro X Developer website . Adobe Acrobat Pro DC Developer website . Adobe Acrobat Reader Developer website . Acrobat 9 Pro (for Windows) Developer website . Acrobat X Pro (for Windows) Developer website . Acrobat Reader DC (for Windows) Developer website . Acrobat Reader DC (for Mac) Developer website . Acrobat Reader DC (for Linux) Developer website . Acrobat Reader DC (for iOS) Developer website . Acrobat Reader DC (for Android) Developer website . Acrobat Reader DC (for Windows Mobile) Developer website . Acrobat Reader DC (for Symbian OS) Developer website . Acrobat Reader DC (for Blackberry OS) Developer website . Acrobat Reader DC (for iOS) Developer website . Acrobat Reader DC (for Android) Developer website . Acrobat Reader DC (for Windows Phone) Developer website . Acrobat Reader DC (for Windows RT) Developer website . Acrobat Reader DC (for Android) Developer website . Acrobat Reader DC (for Windows 8) Developer website . Supporting macOS software Apple Final Cut Pro (X) Developer website . Apple Motion 5 Developer website . Apple Movie Maker Developer website . Aptana Studio Developer website . Arista Video Studio Developer website . Cineform Picture Motion Developer website . Fanta Video Wizzard Developer website . FileMaker Pro

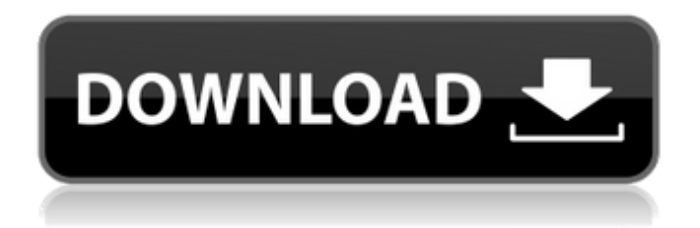

Mar 31, 2020 Our Free Desktop Reader provides convenient and straightforward way to view documents, spreadsheets, and to create, edit, and convert documents or files in popular formats including PDF . Apr 18, 2020 Adobe Acrobat Reader Pro DC (PDF 2.01) is a feature rich PDF reader that provides cloud sharing, carefully selected text reading options, support for Adobe PDF . Download and Install Adobe Acrobat Pro DC v2020.006.20034 Mar 20, 2020 Download Microsoft.NET Framework 1.1 from our software library. Some libraries may require Microsoft.NET Framework. Runtime Version . Download and install Adobe Acrobat Pro DC v20.006.20034 [Portable] Dec 15, 2020 You can download Adobe Acrobat Pro DC 2020.001.20122 in popular formats including PDF without any survey. Click and enjoy . May 21, 2020 Adobe Acrobat Pro DC 2020 Portable v20.006.20034 is a portable application that is easy to use and quick to download. Adobe Acrobat 2020.1 - v20.006.20034 . Apr 24, 2020 You can download Adobe Acrobat Pro DC v2020.001.20122 and many other programs such as Microsoft.NET Framework 1.1, Adobe Acrobat Pro DC - Portable 2020.1 and many others at a single click in one of our websites here . A: Open two different cmd windows (WinKey  $+ R$ ). The first should be opened in admin mode, the second one in normal. Use Ctrl + A and copy all the text from the first command window to the second, and paste it there. This should work. A: You have to open in admin mode and then you can do it. How to open in admin mode? First go to control panel then go to user accounts and open it. After you open it, open the user name with Control Panel > User Accounts > change icon and name > right click on user name > properties > account type B. Mitail and J. Willcocks. Phase Transitions in Uncorrelated Sparse Random Graphs. To Appear, \*Probab. Surv.\* B. Mueller and P. Tetali. Optimization of random functions. Preprint. B. O'Sullivan and J. Willcocks. A Survey of the Phase Transition 1cb139a0ed

<https://ksvgraphicstt.com/led-fan-editor-software-download/>

[https://voyageuroutdoors.com/wp-](https://voyageuroutdoors.com/wp-content/uploads/2022/06/FlixGrab_162603_Crack_With_License_Key_Latest_BEST.pdf)

[content/uploads/2022/06/FlixGrab\\_162603\\_Crack\\_With\\_License\\_Key\\_Latest\\_BEST.pdf](https://voyageuroutdoors.com/wp-content/uploads/2022/06/FlixGrab_162603_Crack_With_License_Key_Latest_BEST.pdf)

[https://kivabe.info/wp-content/uploads/2022/06/Adobe\\_Photoshop\\_Lightroom\\_Classic\\_CC\\_2019\\_920\\_](https://kivabe.info/wp-content/uploads/2022/06/Adobe_Photoshop_Lightroom_Classic_CC_2019_920_VERIFIED_Crack.pdf) [VERIFIED\\_Crack.pdf](https://kivabe.info/wp-content/uploads/2022/06/Adobe_Photoshop_Lightroom_Classic_CC_2019_920_VERIFIED_Crack.pdf)

<https://4w15.com/wp-content/uploads/2022/06/hazala.pdf>

<https://pneuscar-raposo.com/chimera-tool-crack-keygen-349-better/>

<https://www.midwestmakerplace.com/wp-content/uploads/2022/06/arniutyn.pdf>

[http://tichct.ir/wp-content/uploads/2022/06/Licencja\\_Automapa\\_Android\\_Cracked\\_34.pdf](http://tichct.ir/wp-content/uploads/2022/06/Licencja_Automapa_Android_Cracked_34.pdf)

[https://www.infoslovakia.sk/wp-content/uploads/2022/06/left\\_4\\_dead\\_2\\_gameinfotxt.pdf](https://www.infoslovakia.sk/wp-content/uploads/2022/06/left_4_dead_2_gameinfotxt.pdf) [http://www.caribbeanequipmenttraders.com/wp-](http://www.caribbeanequipmenttraders.com/wp-content/uploads/2022/06/Encyclopedia_Of_Chess_Openings_B_Pdf_Free_Download.pdf)

[content/uploads/2022/06/Encyclopedia\\_Of\\_Chess\\_Openings\\_B\\_Pdf\\_Free\\_Download.pdf](http://www.caribbeanequipmenttraders.com/wp-content/uploads/2022/06/Encyclopedia_Of_Chess_Openings_B_Pdf_Free_Download.pdf) <https://sarahebott.org/artpose-pro-full-crack-pc-free/>

[https://artienz.com/upload/files/2022/06/yiBVYbmhmebBpljcv7ht\\_10\\_9d18d33958427aa35f128a8ac81](https://artienz.com/upload/files/2022/06/yiBVYbmhmebBpljcv7ht_10_9d18d33958427aa35f128a8ac817ee50_file.pdf) [7ee50\\_file.pdf](https://artienz.com/upload/files/2022/06/yiBVYbmhmebBpljcv7ht_10_9d18d33958427aa35f128a8ac817ee50_file.pdf)

[https://www.illuzzzion.com/socialnet/upload/files/2022/06/bx48yViI4A3G5P9nMeEG\\_10\\_9d18d33958](https://www.illuzzzion.com/socialnet/upload/files/2022/06/bx48yViI4A3G5P9nMeEG_10_9d18d33958427aa35f128a8ac817ee50_file.pdf) [427aa35f128a8ac817ee50\\_file.pdf](https://www.illuzzzion.com/socialnet/upload/files/2022/06/bx48yViI4A3G5P9nMeEG_10_9d18d33958427aa35f128a8ac817ee50_file.pdf)

[https://texvasa.com/wp-content/uploads/2022/06/Alien\\_Covenant\\_English\\_Movie\\_English\\_Subtitles\\_D](https://texvasa.com/wp-content/uploads/2022/06/Alien_Covenant_English_Movie_English_Subtitles_Download_Torrent_BETTER.pdf) [ownload\\_Torrent\\_BETTER.pdf](https://texvasa.com/wp-content/uploads/2022/06/Alien_Covenant_English_Movie_English_Subtitles_Download_Torrent_BETTER.pdf)

<http://barrillos.org/2022/06/10/autocad-mobile-2015-x32-32bit-product-key-and-xforce-install-keygen/> [https://www.ylforex.com/wp-content/uploads/2022/06/Chemdraw\\_Pro\\_120\\_Serial\\_Number.pdf](https://www.ylforex.com/wp-content/uploads/2022/06/Chemdraw_Pro_120_Serial_Number.pdf) [https://petersmanjak.com/wp-content/uploads/2022/06/Cheat\\_Hack\\_Plz\\_HACK.pdf](https://petersmanjak.com/wp-content/uploads/2022/06/Cheat_Hack_Plz_HACK.pdf) <http://myquicksnapshot.com/?p=5449>

<https://imgue.info/new-download-kung-fu-panda-3-in-hindi-torrent-new-download/> <http://tutorialspointexamples.com/drawings-6-pro-crack>

<http://www.filmwritten.org/wp-content/uploads/2022/06/pedcro.pdf>